## **Arbeitsblatt 4 – Programmieren**

## **Was bedeutet eigentlich Programmieren?**

Mit **Programmieren** wird die Tätigkeit bezeichnet, ein **Computerprogramm** zu erstellen. Mit Computerprogrammen werden zum Beispiel Autos gesteuert, Waschmaschinen eingeschaltet oder auch Raketen zum Mars geflogen! Computerprogramme können also ganz verschiedene Geräte steuern. Der Programmierer, auch Softwareentwickler genannt, hat eine Idee im Kopf, was ein Gerät tun soll. Dann muss er seine Idee in einer **Programmiersprache** (Quellcode) formulieren.

## **Was genau programmiert man denn?**

Damit ein Gerät genau das macht, was was man möchte, kann man es programmieren. Dabei wird natürlich nicht die Plastikhülle programmiert, sondern ein sogenannter **Mikrocontroller**. Beim BOB3 ist der Mikrocontroller gut zu sehen: Der Controller ist das kleine schwarze Kästchen auf dem Bauch. Wenn du ganz genau hinschaust, dann kannst du viele Anschlussdrähte entdecken, die den Controller mit der restlichen Elektronik verbinden!

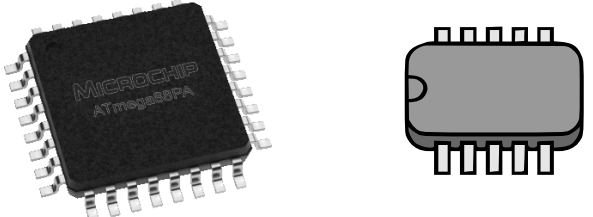

## **Was passiert beim Programmieren?**

Der Programmierer tippt seinen **Quellcode**, also Befehle, Buchstaben und Zeichen einer bestimmten **Programmiersprache**, in einen **Editor** ein. Ein Editor ist einfach ein Eingabefenster am Computer. Da der Mikrocontroller vom BOB3 den Quellcode nicht direkt versteht, muss dieser zuerst in **Maschinensprache** übersetzt werden. Das macht ein **Compiler**. Man sagt auch, man compiliert den Quellcode. Dann wird das Programm in Maschinensprache auf den Mikrocontroller übertragen, fertig!!

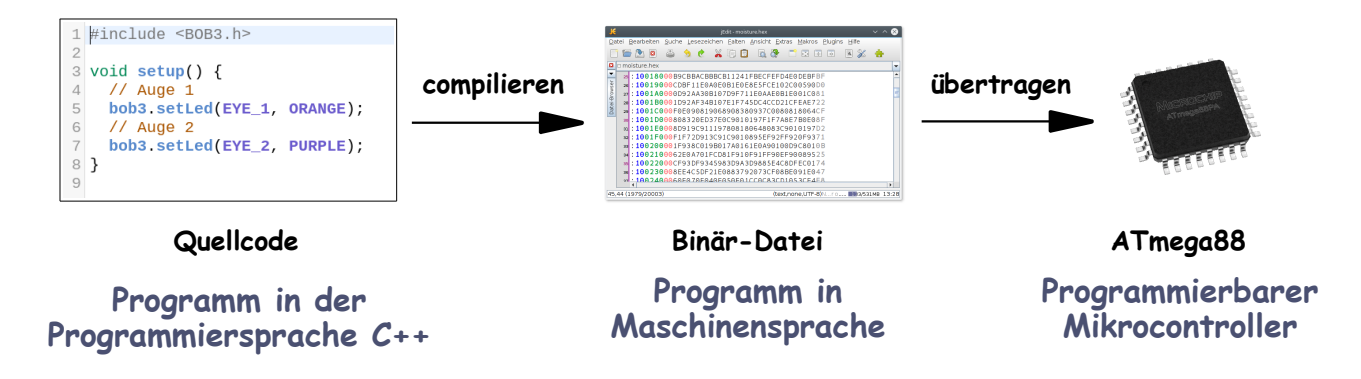

**Aufgabe 1:** Wie bezeichnet man die Tätigkeit, wenn ein Computerprogramm erstellt wird?

Aufgabe 2: Wie nennt man den Text, den der Compiler compiliert?

**Aufgabe 1:** Kann der Mikrocontroller vom BOB3 die Programmiersprache verstehen, in der du programmierst?

**Aufgabe 3:** Welcher Bestandteil eines Geräts wird programmiert?

**Aufgabe 4:** Schreibe 5 verschiedene Geräte auf, die programmiert werden können, die also einen Mikrocontroller enthalten.

**Aufgabe 5:** Können alle Geräte die einen Stromanschluss haben auch programmiert werden? Begründung!